## **JSON\_ObjectClear**

## %JSON\_ObjectClear function

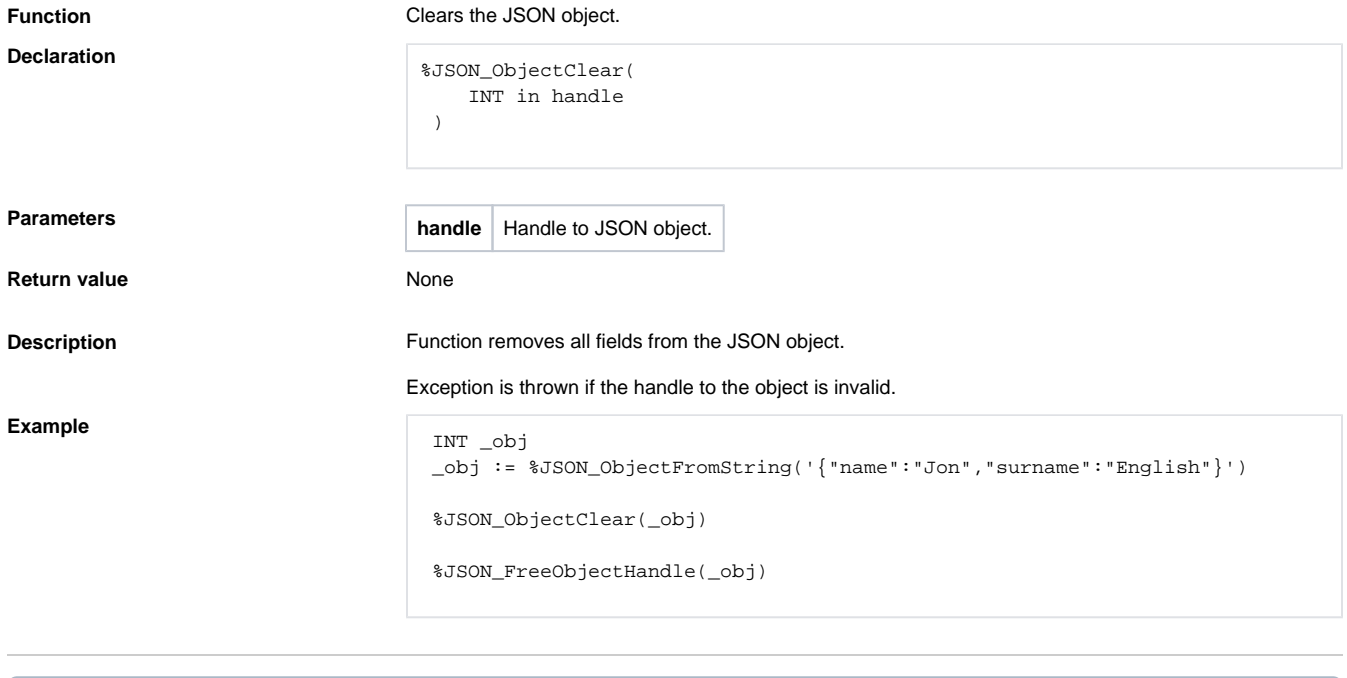

**Related pages:** [JSON format manipulation functions](https://doc.ipesoft.com/display/D2DOCV23EN/JSON+Format+Manipulation+Functions) [Function arguments - types](https://doc.ipesoft.com/display/D2DOCV23EN/Function+arguments+-+types)